### **LAPORAN SKRIPSI**

### **IMPLEMENTASI SISTEM DATAMINING KLASIFIKASI MINAT KONSUMEN PADA CV INDOCARGO (WAHANA) DENGAN METODE ALGORITMA KNN DAN NAIVE BAYES**

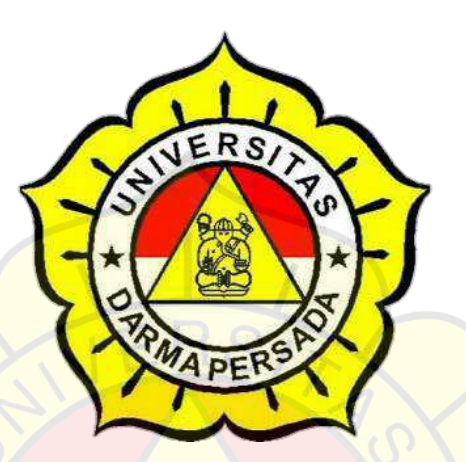

Disusun Oleh :

Muhamad Fauzi

2018230205

### **PROGRAM STUDI TEKNOLOGI INFORMASI**

### **FAKULTAS TEKNIK**

**UNIVERSITAS DARMA PERSADA**

**JAKARTA**

**2022**

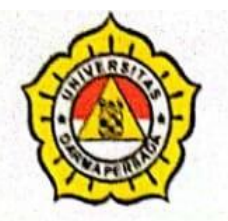

# **LEMBAR BIMBINGAN SKRIPSI**

**NIM** 

: 2018230205

DESEN PEMBIMBING : Suzuki Syofian M.Kom., M.Kom

JUDUL: : Implementasi Sistem Datamining Klasifiasi Minat Konsumen Pada CV Indocargo (Wahana) Dengan Metode Algoritma KNN Dan Naive Bayes

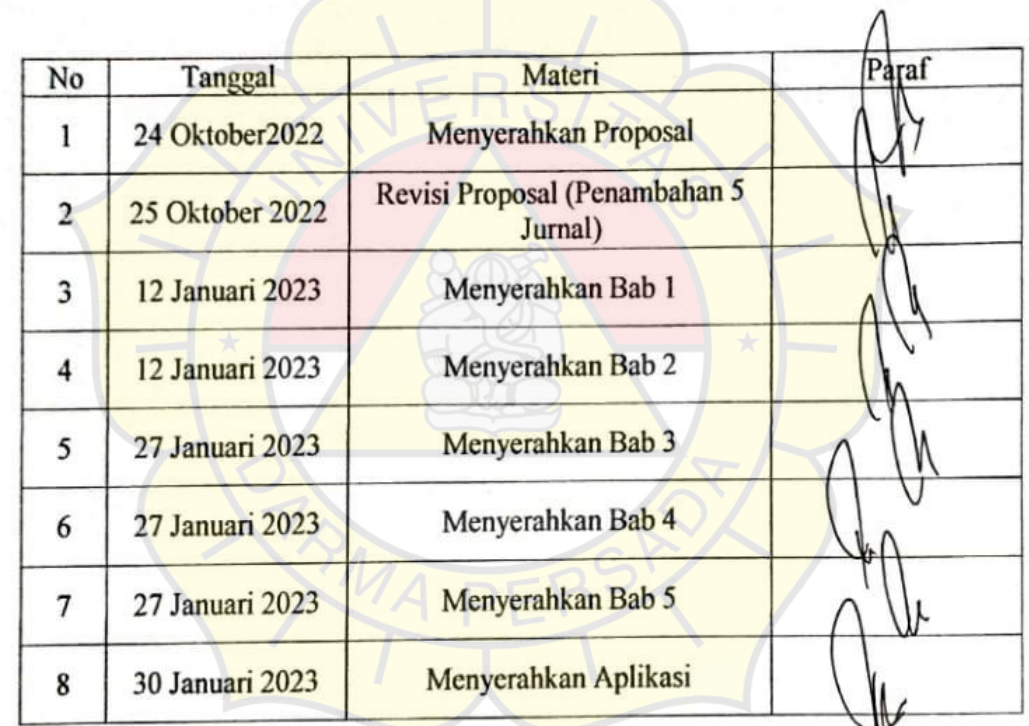

.<br>akarta, 30 Januari 2023 Suzuki Syofian M.Kom M.Kom

### **LEMBAR PERNYATAAN**

Saya yang bertanda tangan dibawah ini :

Nama : Muhamad Fauzi

Nim : 2018230205

Fakultas : Teknik

Jurusan : Teknologi Informasi

Menyatakan bahwa Skripsi dengan judul :

"**IMPLEMENTASI SISTEM DATAMINING KLASIFIKASI MINAT KONSUMEN PADA CV INDOCARGO (WAHANA) DENGAN METODE ALGORITMA KNN DAN NAIVE BAYES**".

Adalah benar-benar hasil penelitian dan penuliasn sendiri bukan hasil plagiat dan atau saduran dan atau jiplakan dari hasil Skripsi orang lain, dan apabila dikemudian hari pernyataan ini tidak benar, maka saya bersedia menerima sanksi sesuai peraturan yang berlaku di Fakultas Teknik Universitas Darma Persada.

Demikianlah pernyataan ini saya buat dengan sebenar-benarnya dan dapat dipertanggung jawabakan sebagaimana mestinya.

Jakarta, 31,Januari,2023

Muhamad Fauzi

### **LEMBAR PENGESAHAN**

### IMPLEMENTASI SISTEM DATAMINING KLASIFIKASI MINAT KONSUMEN PADA CV INDOCARGO (WAHANA) DENGAN METODE ALGORITMA KNN

### DAN NAIVE BAYES

Disusun oleh :

Nama : Muhamad Fauzi

Nim : 2018230205

**INDOGARG** 

Lilis Hermawati

Pembimbing Lapangan

Suzuki Syofian M.Kom., M.Kom Pembimbing Laporan

Adam Arif Budiman, S.T., M. Kom.

Kajur Teknologi Informasi

### **LEMBAR PENGUJI SKRIPSI**

### Laporan SKRIPSI yang berjudul:

## "IMPLEMENTASI SISTEM DATAMINING KLASIFIKASI MINAT KONSUMEN PADA CV. INDOCARGO (WAHANA) DENGAN METODE ALGORITMA KNN DAN NAIVE BAYES" ini telah ujikan pada tanggal:

24 Februari 2023 Penguji 1 Penguji 2 Andi Susilo, S.Kom., M.T.I. Kom. Afr  $\overline{3}$ engu Herianto, S.Pd, M.T.

### **LEMBAR REVISI SIDANG SKRIPSI**

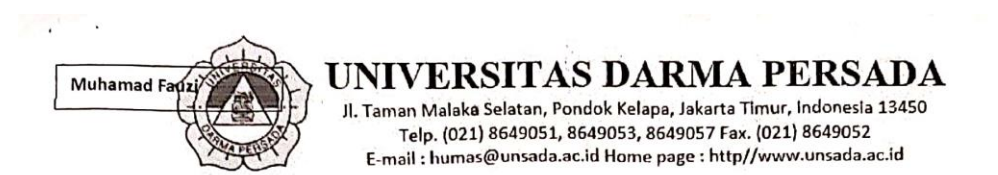

### **LEMBAR PERBAIKAN SEMINAR TUGAS AKHIR**

 $\rightarrow$   $\lambda$ 

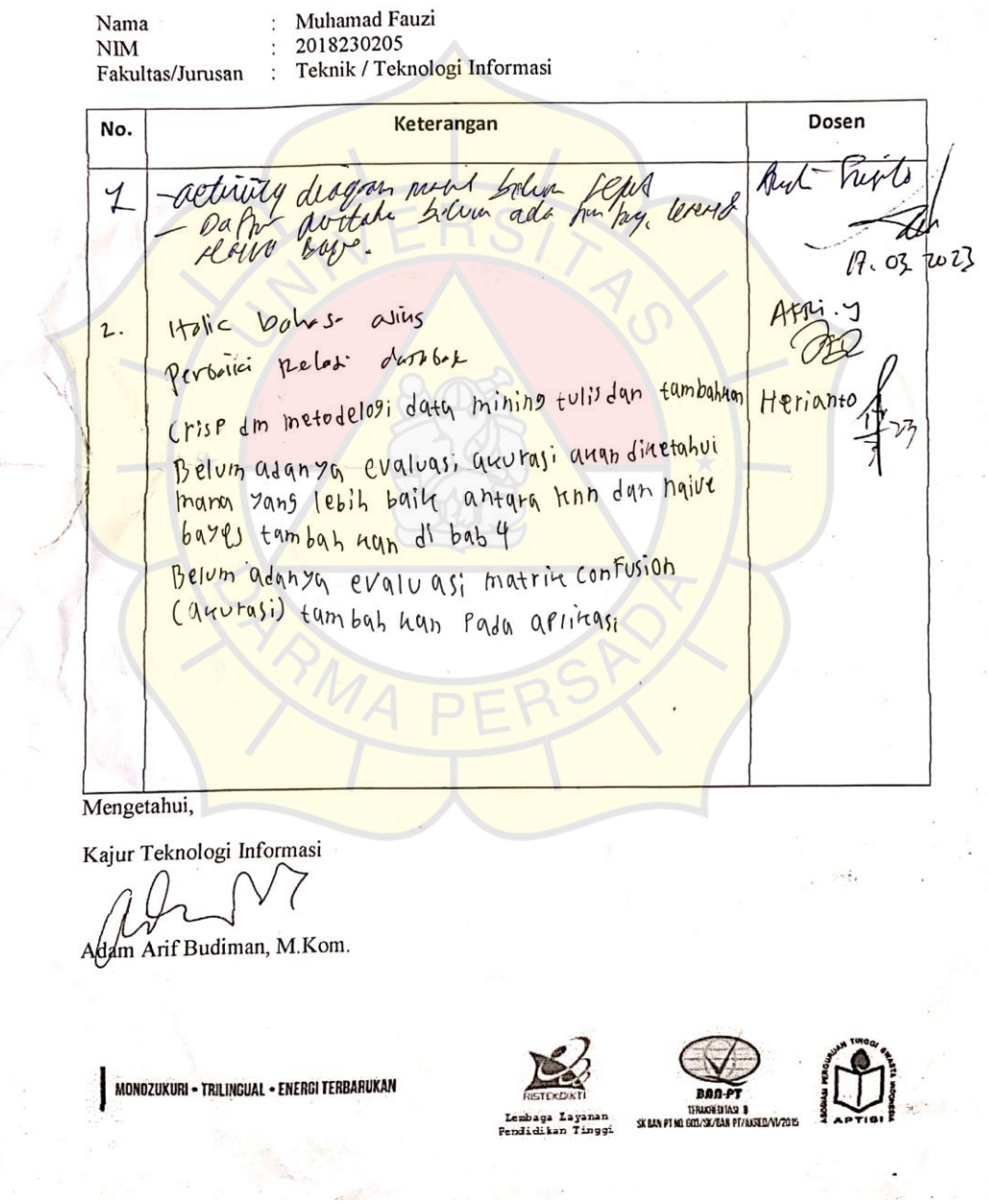

b

 $\lambda$ t.

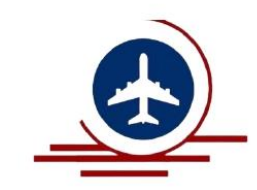

### **SURAT KETERANGAN CV INDOCARGO UTAMA MANDIRI**

Jl. I Gusti Nurah Rai Ruko Grand Prima Bintara 20,

### **BEKASI BARAT**

### **SURAT KETERANGAN**

No.: 102/SK/III/2022

Pemilik CV Indocargo Utama Mandiri Bekasi Barat Provinsi Bekasi Menerangkan bahwa:

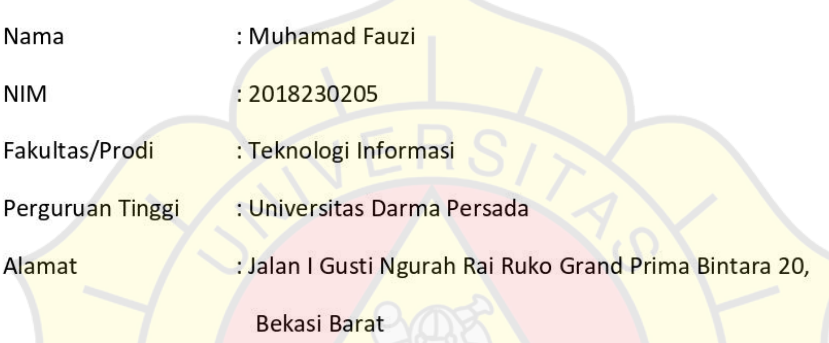

Nama diatas telah melaksanakan Penelitian di CV Indocargo Utama Mandiri Bekasi Barat Terhitung Mulai Tanggal 07 Agustus 2022 s/d 10 September 2022 dalam rangka penyusunan skripsi dengan judul: "IMPLEMENTASI SISTEM DATAMINING KLASIFIKASI MINAT KONSUMEN PADA CV. INDOCARGO (WAHANA) DENGAN METODE ALGORITMA KNN DAN NAIVE BAYES".

Demikian surat keterangan ini dibuat untuk dapat digunakan sebagai mestinya.

Bekasi, 10, September, 2022 **INDOC** Lilis Hermawati

### **KATA PENGANTAR**

Puji dan syukur alhamdulillah, penulis panjatkan kehadirat ALLAH SWT yang mana telah melimpahkan rahmat dan karunia – Nya kepada peneliti, Sehingga Skripsi yang berjudul "Implementasi Sistem Datamining Klasifiasi Minat Konsumen Pada CV. Indocargo (Wahana) Dengan Metode Algoritma KNN Dan Naive Bayes" dapat diselesaikan dengan baik dan tepat waktu. Adapun tujuan penulisan laporan ini adalah untuk memenuhi persyaratan dan menyelesaikan Tugas Akhir ( SKRIPSI ) Program Studi Teknologi Informatika Universitas Darma Persada. Penyusunan laporan ini tidak terlepas dari bantuan beberapa pihak, oleh karena itu peneliti hendak mengucapkan terima kasih kepada :

- 1. Bapak Dr. Tri Mardjoko, S.E., M.A., selaku Rektor Universitas Darma Persada.
- 2. Bapak Dr. Ade Supriatna, S.T., M.T., selaku Dekan Fakultas Teknik Informasi Universitas Darma Persada.
- 3. Bapak Adam Arif Budiman, S.T., M. Kom., selaku Ketua Jurusan Teknik Informasi Univeritas Darma Persada.
- 4. Bapak Suzuki Syofian, S.Kom., M.Kom., selaku dosen pembimbing yang telah meluangkan waktu dan pikirannya untuk memberikan bimbingan penyusunan Laporan Tugas Akhir ini.
- 5. Bapak dan Ibu Dosen Universitas Darma Persada yang telah memberikan ilmu kepada peneliti selama masa perkuliahan.
- 6. Terimakasih kepada Ibu Lilis Hermawati Selaku Owner dari CV. Indocargo Utama Mandiri telah mengizinkan peneliti untuk meneliti Implementasi

Datamining Klasifiasi Minat Konsumen Pada CV. Indocargo (Wahana) Dengan Metode Algoritma KNN Dan Naive Bayes.

7. Khususnya saya ingin mengucapkan terima kasih sebesar-besarnya dan mempersembahkan Laporan Tugas Akhir ini kepada kedua orang tua dan kaka saya yang senantiasa selalu memberikan dukungan moral yang sangat berarti sehingga dapat terselesaikannya penyusunan Laporan Tugas Akhir ini.

Akhir kata, Semoga bantuan, petunjuk dan bimbingan yang telah diberikan menjadi amal ibadah dan mendapatkan balasan yang setimpal dari Allah SWT. Dan mudahmudahan skripsi ini bermanfaat bagi para pembaca, terutama bagi peneliti sendiri dan dapat menjadi sumbangan pikiran dalam bidang pendidikan.

Aamiin.

Jakarta, 31,Januari,2023

Muhamad Fauzi

### **ABSTRAK**

CV Indocargo Utama Mandiri merupakan suatu wirausaha yang bergerak di bidang pengiriman antar barang di wilayah bekasi. Data transaksi di CV. Indocargo Utama Mandiri hanya digunakan untuk membuat laporan dan arsip saja. Mengingat adanya data transaksi yang terjadi belum bisa meningkatkan value dari layanan, perlu adanya tindakan untuk memperhitungkan seberapa banyak layanan yang di minati konsumen dari data transaksi, Peneliti akan merancang sebuah sistem analisis datamining klasifikasi jumlah minat konsumen menggunakan metode K- Neighbor dan Naive Bayes. Rancangan tersebut akan diimplementasikan dengan menggunakan bahasa pemrograman PHP dan database Mysql. PHP adalah bahasa pemrograman yang terintegrasi dengan HTML untuk membuat halaman web yang menarik. Sistem ini diharapkan mampu memberikan informasi mengenai banyak nya minat konsumen dalam memilih layanan dapat memberi kan informasi berupa sistem rekomendasi layanan pada calon customer.

*Kata Kunci : Data mining, Metode Naive Bayes, KNN, Website*

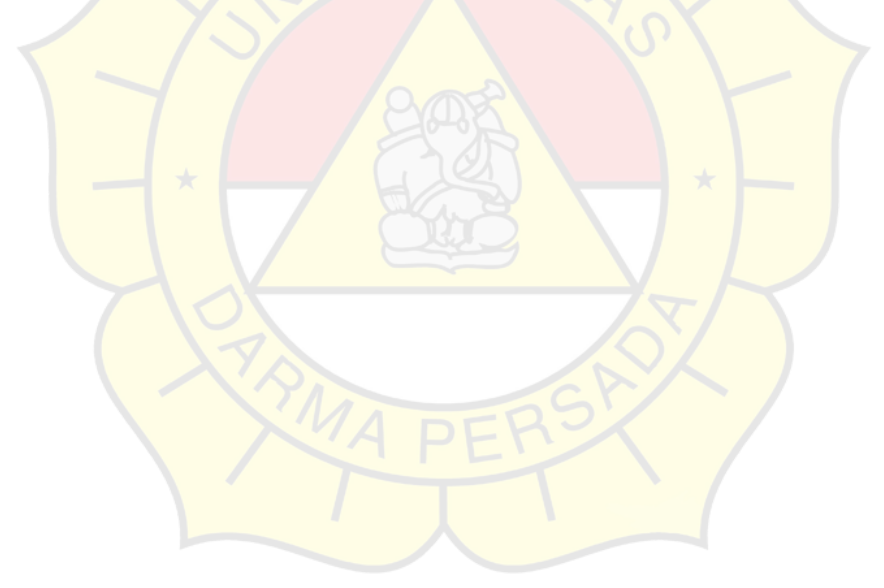

### **DAFTAR ISI**

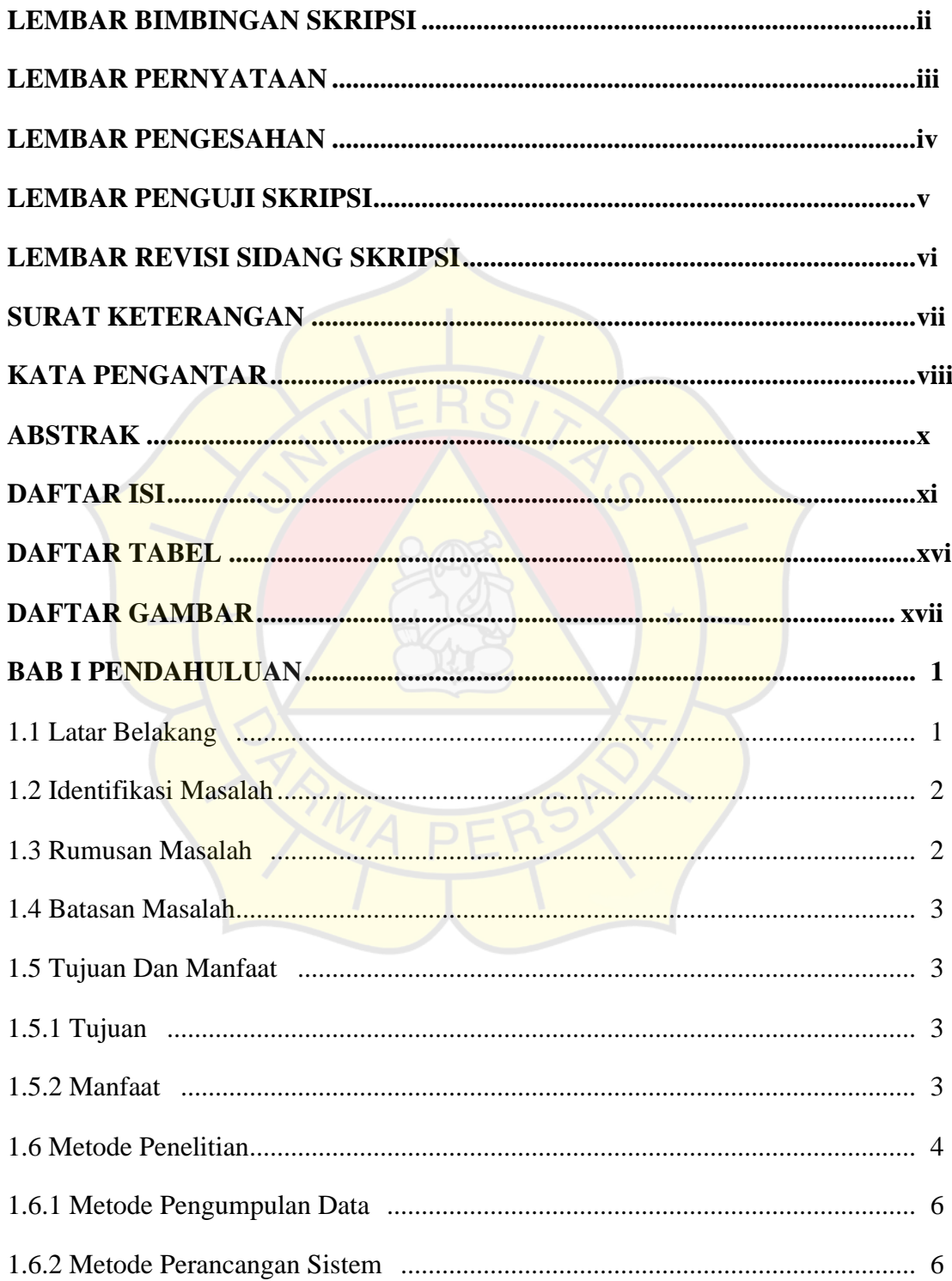

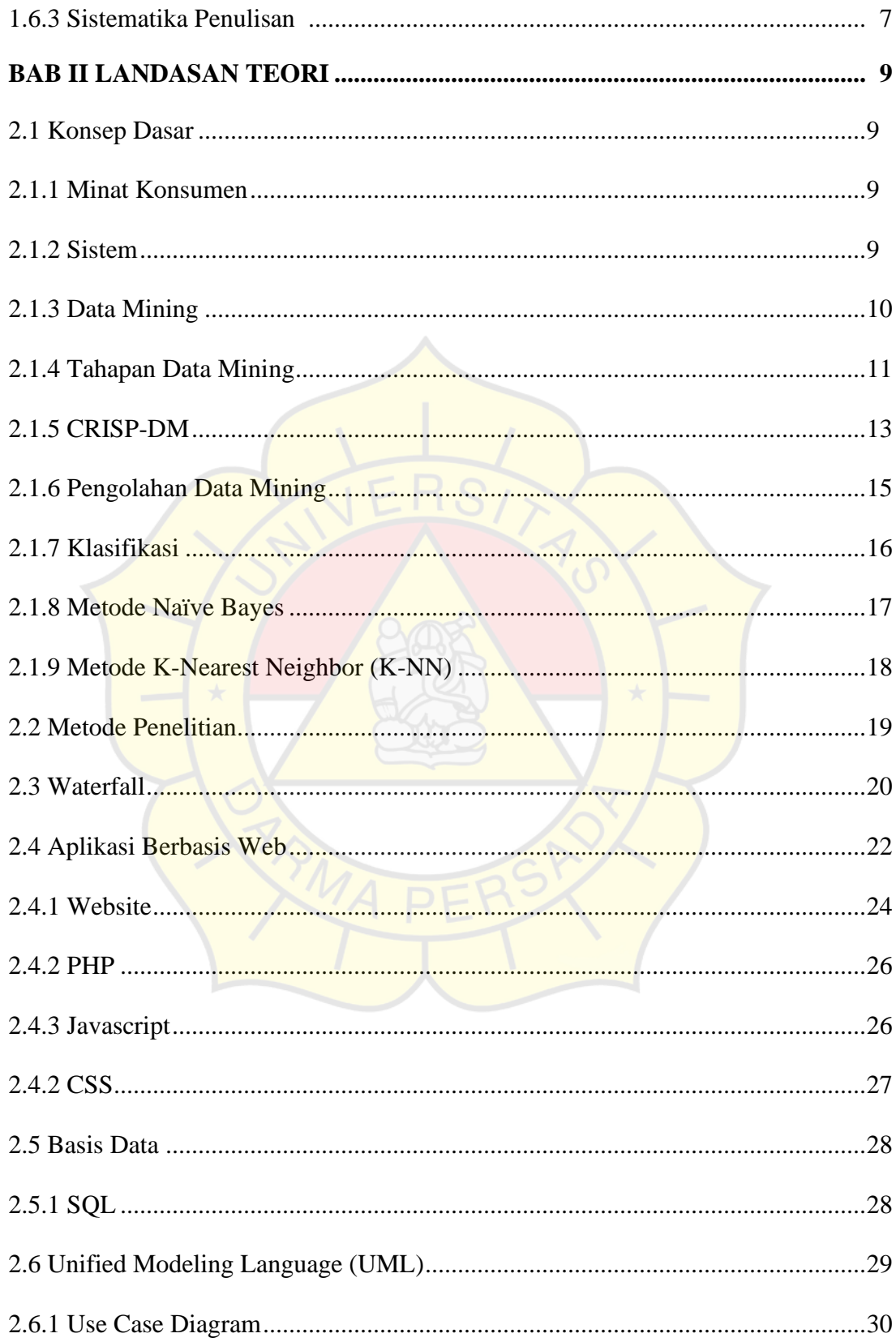

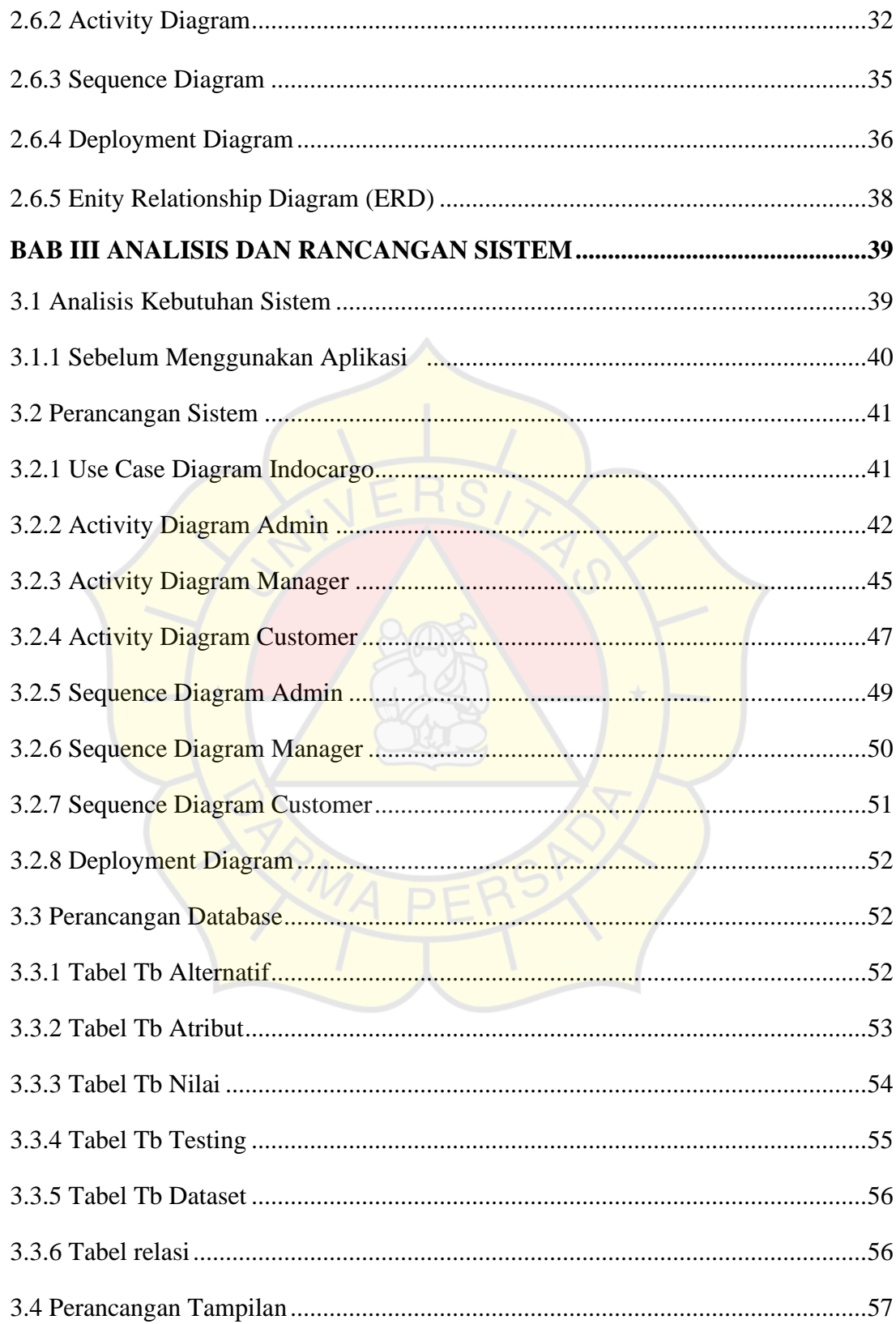

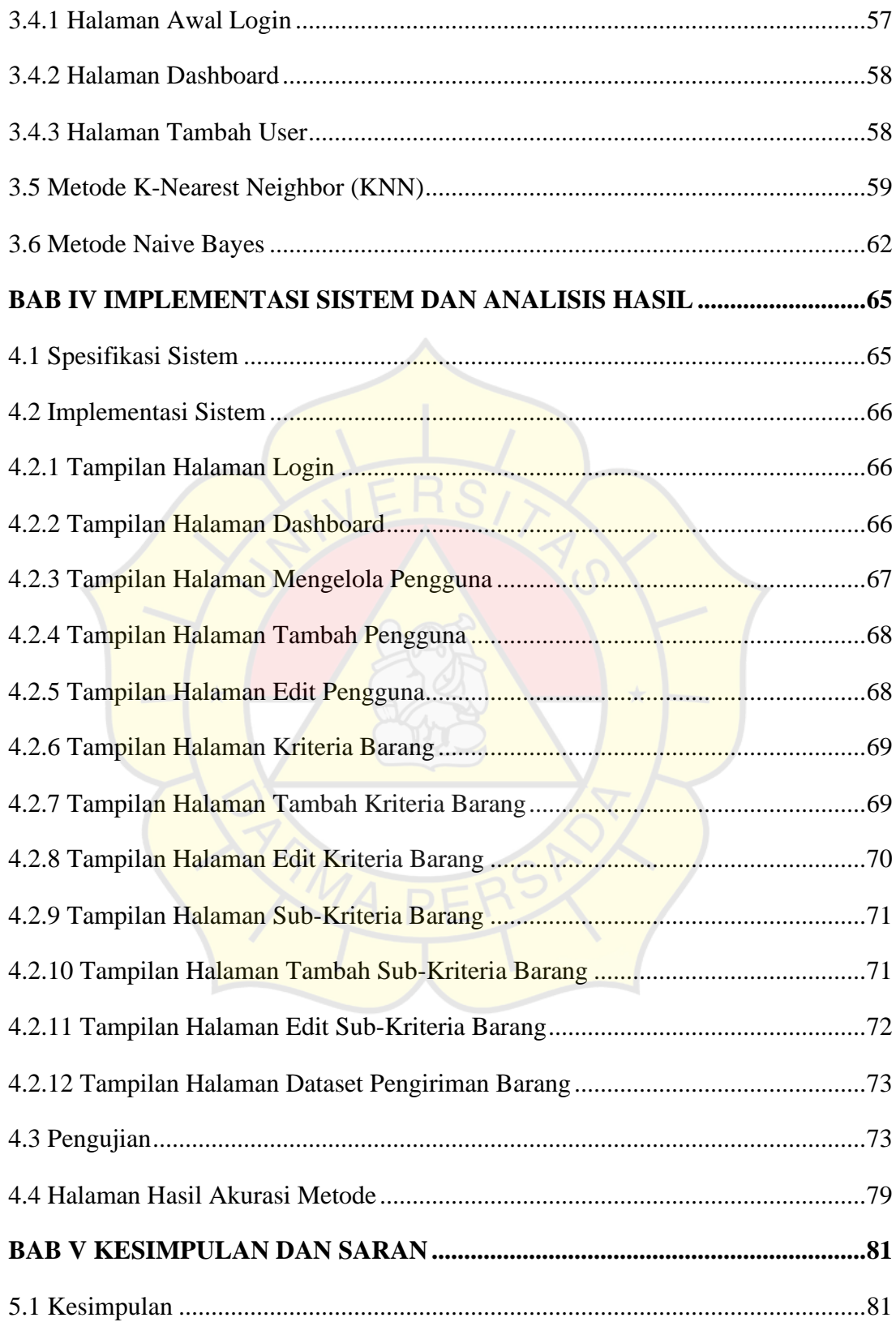

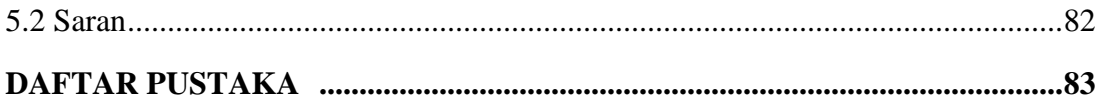

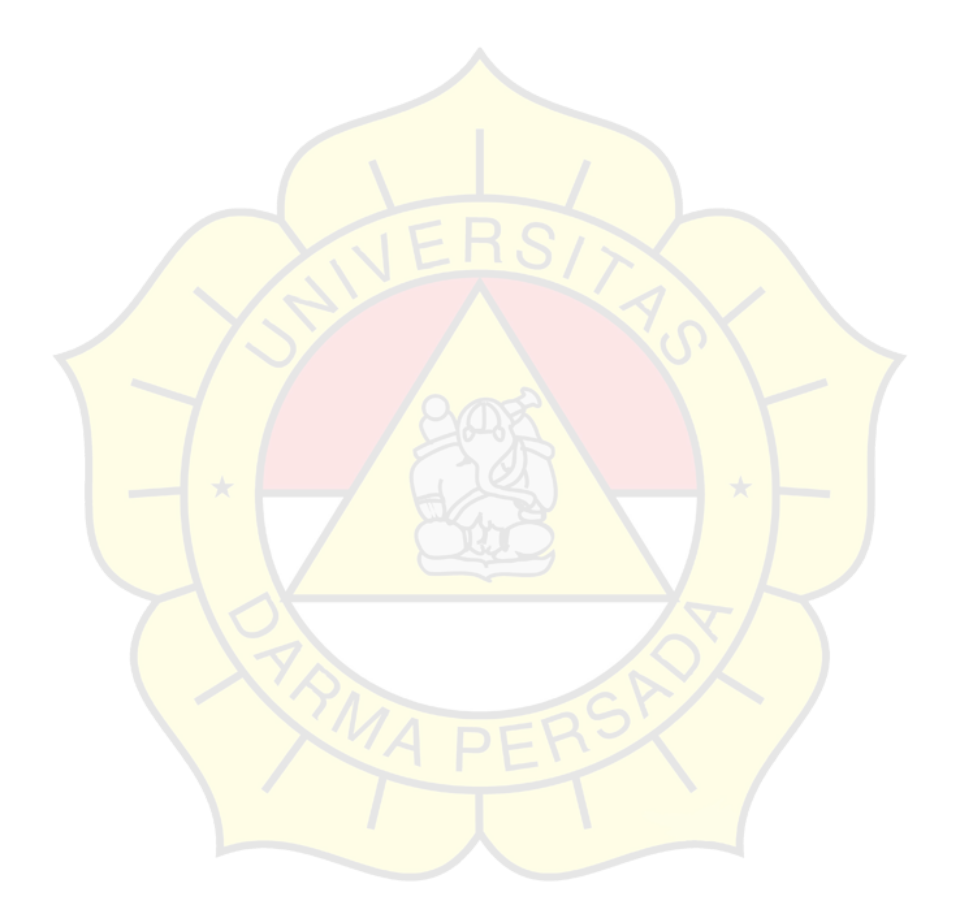

### **DAFTAR TABEL**

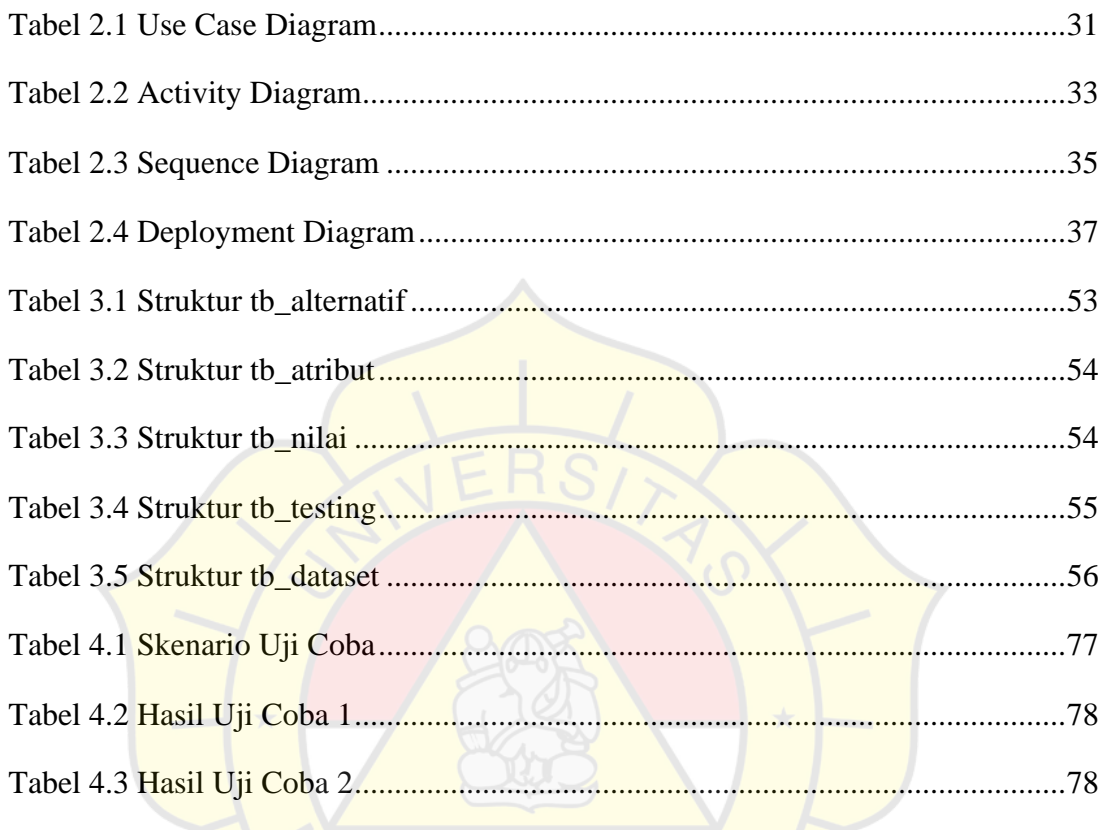

### **DAFTAR GAMBAR**

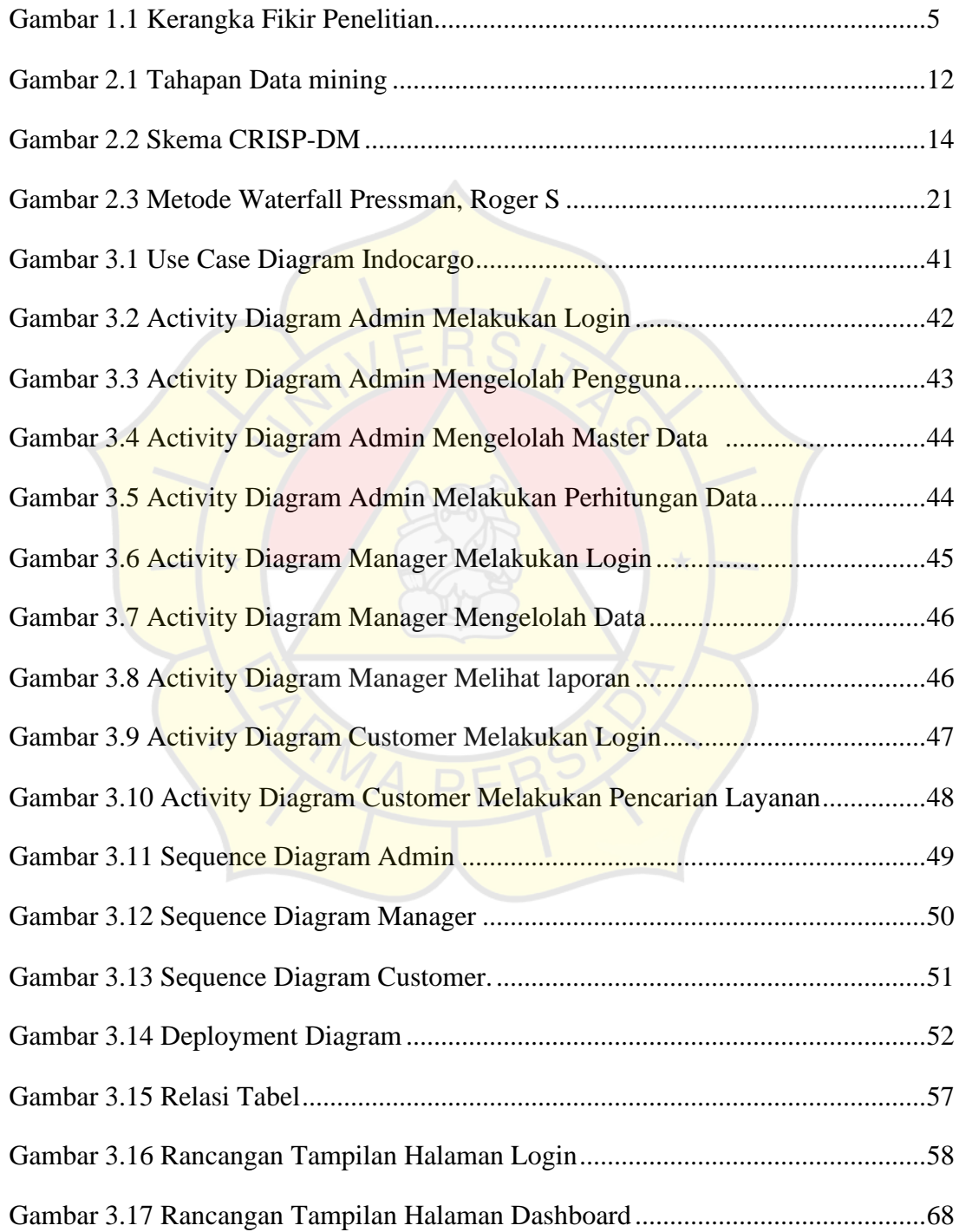

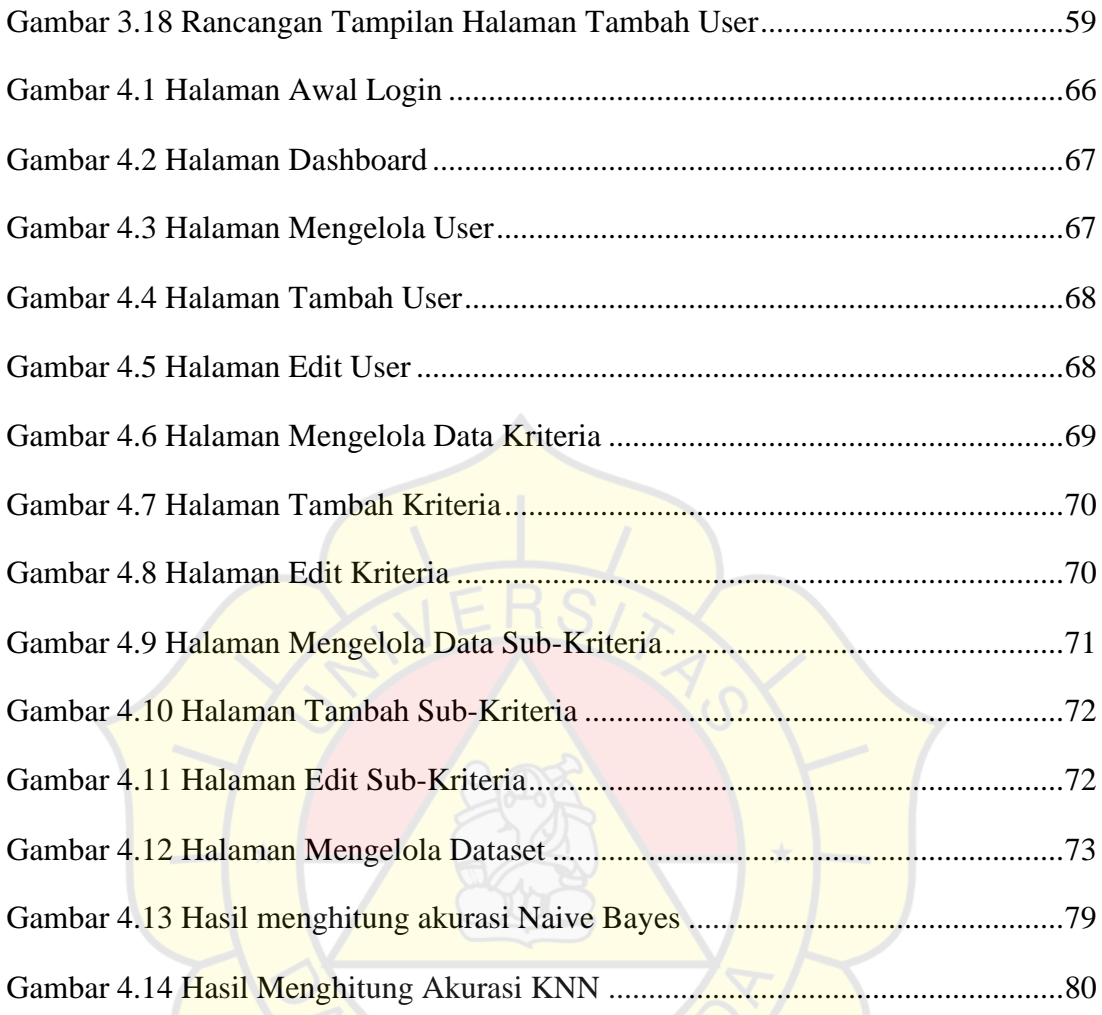